# **จัดอบรมแบบออนไลน์ต้ น์ ต้ องทำ อย่างไรหน้อ**

## จัดทำ โครงการ

ขออนุมัติผู้อ้า**นวย**ภาร

ทำ บันบั ทึกข้อความขออนุญาตจัด โครงการผ่านระบบออนไลน์

เรีย รี น อธิก ธิ ารบดี ลงนามโดย ผู้อำ นวยการสำ นักฯ

### อธิกธิ ารบดี อนุมัติ

ด้าเนินการจัดโคร*ง*การ

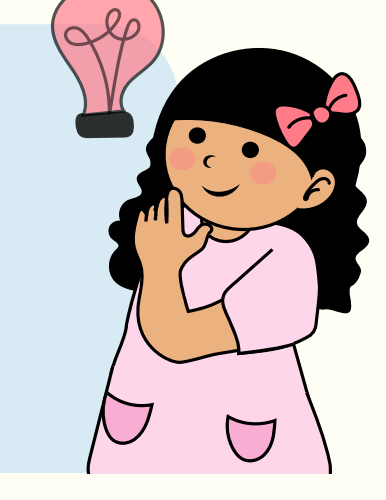

- ส่งหลักฐานต้นฉบับกองคลัง สำเนาเก็บไว้เป็นหลักฐาน
- เสนอผู้อำ นาจลงนาม
- คีย์ข้อมูลเข้าระบบ GrowFa–MIS (สามมัติ)
- การเงินตรวจความถูกต้อง และครบถ้วนของเอกสาร
- ี<br>สำเนาโครงการที่ได้รับอนุมัติ

### ในส่วนวิทยากร

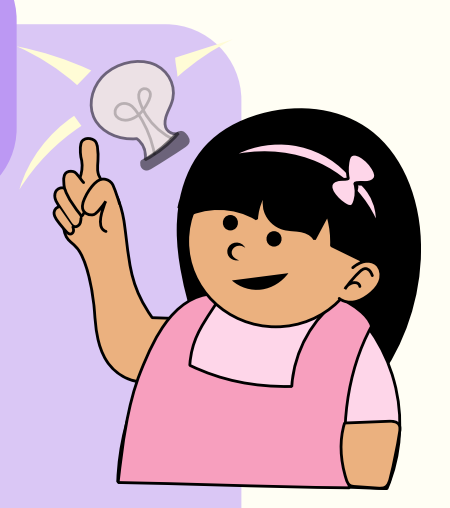

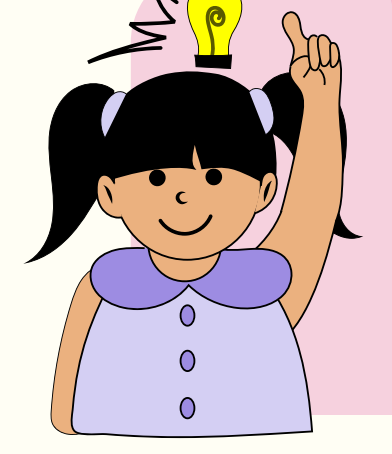

- สำเนาบันทึกบ้อความที่ได้รับอนุมัติจัด
- เอกสารไนส่วนวีทขากร (ข้างต้น)
- รายชื่อผู้ลงทะเบียนเข้าร่วมอบรม
- ภาพหน้าจอวิท วิ ยากร (ขณะกำ ลังบรรยาย)

# รวบรวมเอกสารส่งการเงิน

### บันทึกข้อความเรียนเชิญว<mark>ี</mark>ทบากร แบบตอบรับเป็นวิทบากร

- ี<br>สำเนาบัตรประจำตัวประชาชนวีท<sub>ี</sub>ยากร
- ไบสำคัญรับเงิน สำหรับวิทยากร

# ดำ เนินการเบิกจ่าย

โครงการแบบออนไลน์